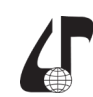

## **ЭЛЕКТРОННЫЙ УЧЕБНО-МЕТОДИЧЕСКИЙ КОМПЛЕКС ПО ИЗУЧЕНИЮ ЦИФРОВОЙ ТРОПОСФЕРНОЙ СТАНЦИИ Р-423-1**

## Романовский С.В.

*Белорусский государственный университет информатики и радиоэлектроники», г. Минск, Беларусь, [rsv0703@mail.ru](mailto:rsv0703%40mail.ru?subject=)*

Abstract. At present, computer trainers, training computer programs and virtual tours (models) of various communications equipment are being created for military specialists in the field of communications. The rapid development of society in the field of information technology and the widespread use of computer technology in training, the electronic methodological complex for studying the digital tropospheric station R-423-1 is currently relevant and will be used in the process of training highly qualified specialists in the field of communication.

Постоянные изменения, происходящие в обществе в целом, и в системе образования в частности, предъявляют к обучающему процессу все новые и новые требования. Компьютерные программы и электронные учебные пособия являются основными средствами обучения обучающихся при самостоятельной подготовке. В связи с этим, каждый годом возникает необходимость создания нового поколения компьютерных и электронных программ.

Цифровая тропосферная станция (ЦТРС) Р-423-1 является одной из сложной в изучении военной техники связи на военном факультете и требует комплексного подхода к её изучению, твердых теоретических знаний, а также глубокого понимания принципов формирования сигналов и их прохождения в различных режимах работы станции.

На кафедре связи военного факультета в БГУИР разработан и создан электронный учебно-методический комплекс по изучению цифровой тропосферной станции Р-423-1, включающий в себя: виртуальные экскурсии с размещением на местности, Android-приложение и обучающие компьютерные программы по изучению состава и трактов прохождения сигналов в ЦТРС Р-423-1, электронный стенд «Структурная схема Р-423-1», а также виртуальный компьютерный тренажер ЦТРС Р-423-1.

Виртуальные экскурсии включают в себя модели станций в двух состояниях: походном (с возможностью совершения марша) и развернутом, а также демонстрацию внутреннего и внешнего оборудования станций. В данных виртуальных экскурсиях отображены все ключевые системы: коммутации, электропитание, жизнеобеспечение, антенны и т.д. Также при работе с виртуальной экскурсией обучающийся имеет возможность изучения состава и тактико-технических характеристик техники связи и оборудования станций. Основные характеристики виртуальных экскурсий: простота в использовании, систематичность, наглядность, использование таких возможностей человека, как зрительная память. Таким образом, разработанные виртуальные экскурсии максимально облегчают понимание и запоминание наиболее существенных понятий, утверждений и примеров, вовлекают в процесс обучения иные возможности человеческого мозга.

Android-приложения могут способствовать поднятию уровня знаний людей, поскольку для того, чтобы начать изучать новый материал, достаточно найти его и скачать на мобильное устройство. Но насколько бы удобным не было Android-приложение, оно вряд ли сможет существовать без классического образования, зато всегда будет являться его отличным дополнением.

Разработанное на кафедре связи военного факультета Android-приложение базируется на трех модулях: структурная схема станции с теоретической информацией и прохождением сигналов в различных режимах работы станции; учебная литература; галерея.

Android-приложение:

– имеет гибкую систему навигации и удобство пользования (качество исполнения интерфейса программы);

– обладает логичностью и структурированностью содержимого, а также последовательностью изложения материала;

– содержит систематизированный материал по изучению аппаратной машины 13Д, входящей в состав цифровой тропосферной станции Р-423-1;

– обеспечивает творческое и активное овладение пользователем знаниями, умениями и навыками;

– отличается высоким уровнем исполнения и художественного оформления, полнотой информации, качеством технического исполнения, наглядностью, логичностью и последовательностью изложения.

Использование в образовательном процессе Android-приложения по изучению цифровой тропосферной станции Р-423-1 позволяет проводить обучение без использования самой аппаратуры, что является эффективным с экономической точки зрения, а так же изучить: общую структурную схему станции; порядок прохождения сигналов во всех возможных режимах работы станции; информацию об элементе станции, которая включает в себя текстовое описание элемента, а также его структурную схему и фотографию. Кроме того, возможна самостоятельная подготовка обучающихся по дисциплинам «Военные системы тропосферной связи» и «Устройство и эксплуатация средств связи», что позволяет эффективно использовать свободное время обучающихся.

Еще одним способом применения мобильных телефонов (планшетов) для обучения является использование специализированных электронных учебников и курсов, адаптированных для просмотра и выполнения на мобильных телефонах обучающихся, которым предлагается загрузить на телефон Java-приложения, содержащие, к примеру, тестирования по определенным предметам, а также информацию (электрон-

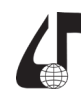

Дистанционное обучение образовательная среда XXI века

ные учебники, тексты лекций), необходимую для их успешного выполнения. Современные технологии позволяют достаточно легко спроектировать и программно реализовать такие электронные пособия. Возможность размещения схем, чертежей и формул делает написание электронных учебных курсов для мобильных телефонов универсальным и применимым абсолютно к любому изучаемому предмету [1].

Однако одной и особенностей использования мобильных технологий в образовательном процессе в военном образовании связана с приказом Министра обороны Республики Беларусь от 05 марта 2016 года №245 «О порядке пользования мобильными техническими средствами и системами в Вооруженных Силах и транспортных войсках», который определяет порядок обращения с мобильными техническими средствами и системами для всех категорий военнослужащих и гражданского персонала [2]. Учитывая данный приказ, не стоит забывать, что переменному составу военных факультетов разрешается эксплуатировать мобильные технические средства вне расположения военного факультета в личное время, выходные дни, а также при нахождении в увольнении или отпусках. На территории военного факультета переменному составу военного факультета разрешается эксплуатировать личные мобильные технические средства в расположениях общежития, где не осуществляется работа со служебной информацией, во время, определенное распорядком дня для личных потребностей.

Обучающая компьютерная программа представляет собой электронную структурную схему ЦТРС Р-423-1, позволяющая изучить: общую структурную схему станции; порядок прохождения сигналов в трактах приема и передачи во всех возможных режимах работы станции; информацию об элементах станции, которая включает в себя текстовое описание элемента, а также его структурную схему и фотографию.

Электронный стенд «Структурная схема ЦТРС P-423-1» разработан на электронной платформе с открытым исходным кодом, основанный на использовании аппаратного и программного обеспечения компании Ardouino. Основными элементами являются: микроконтроллерная плата Arduino Uno, шесть плат с драйвером Мах7219, шесть матриц с восьми входами и выходами, 386 светодиодов (зеленого, красного и синего цвета), инфракрасный пульт с датчиком приема инфракрасного излучения, блок питания.

Виртуальный компьютерный тренажер представляет собой программно-аппаратное средство формирования и закрепления профессиональных навыков и умений обучающегося по изучению ЦТРС Р-423-1.

Работа с тренажером осуществляется в нескольких режимах.

Первым режимом является режим «Обучение». В данном режиме происходит обучение основным навыкам работы со станцией.

Пользователь осваивает последовательность действий в работе со станцией, получая их теоретическое обоснование. Обучение может осуществляться поэтапно (по блокам) и в полном объеме.

Следующим режимом работы с тренажером является режим «Тренировка». В данном режиме предусмотрено два варианта работы: «с подсказками» и «без подсказок». В режиме работы «с подсказками» при совершении ошибки в последовательности действий будет указано правильной действие.

Закрепление и проверка полученных практических навыков осуществляется в режиме «Контроль». В данном режиме осуществляется контроль знаний и сдача нормативов. Так же возможен вариант прохождения нормативов без учета времени.

Для отработки вхождения связи с корреспондентом может использоваться сетевой режим с голосовой связью. Так же тренажер отслеживает успеваемость обучающихся. Предусмотрена возможность просмотра статистики группы либо отдельного обучающегося.

Разработанный электронный учебно-методичес-кий комплекс:

- имеет гибкую систему навигации и удобство пользования:

- обладает логичностью и структурированностью содержимого;

- содержит систематизированный материал по изучению ЦТРС Р-423-1;

- обеспечивает творческое и активное овладение обучающимися знаниями, умениями и навыками; отличается высоким уровнем исполнения и художественного оформления, полнотой информации, качеством технического исполнения, наглядностью, логичностью и последовательностью изложения.

Применение данного электронного учебно-методического комплекса в образовательном процессе позволит:

- обеспечить непрерывный обучающий процесс в ходе проведения занятий;

- сократить время, выделяемое на изучение ЦТРС Р-423-1, что позволит проведения быстрой подготовки специалистов тропосферной связи;

- увеличить количество учебных мест в ходе проведения занятий и количество обучающихся;

- повысить качество обучения по подготовке специалистов;

- усваивать материал в удобной форме;

- самостоятельно изучить ЦТРС-423-1 при отсутствии на занятий или закрепить знания;

- уменьшить демпфирование техники и средств связи;

- проводить многократный тренинг;

- сократить расход электроэнергии.

## Литература

1. Мобильное обучение как новая технология в образовании: науч. ст. / Татарский ГГПУ, каф. экономической информатики и математики; науч. ред. И.Н. Голицина. - Казань, 2011.

2. Приказ Министра обороны Республики Беларусь №245 от 05.03.2016 г. «О порядке пользования мобильными техническими средствами и системами в Вооруженных Силах и транспортных войсках».

261